# **Table of Contents**

| Accessing Employee Self Service | 1  |
|---------------------------------|----|
| Payroll and Compensation        |    |
| Direct Deposit                  | 3  |
| Add an Account                  | 4  |
| Edit/Delete an Account          | 5  |
| W-4 Tax Information             | 7  |
| View Paystub                    | 10 |
| W-2 Information                 | 11 |
| Year End Deduction Totals       | 12 |

## Introduction

Direct Deposit, W4 Tax Information, My Paystub, My W-2, and My Year end Deductions information are self service pages that allow Holy Cross employees the ability to maintain their bank account information for direct deposit, declare federal withholdings, view previous paychecks and W-2's.

When either Direct Deposit or W4 tax information is added or changed, an email is generated confirming what you have entered. The email is sent from <u>hrprd@holycross.edu</u>. If you receive an email, but have not altered your direct deposit or W4 tax information please contact Payroll at ext. 2331.

## Accessing Employee Self Service

To access Employee Self Service you need to have a network id and password. The following instructions can be used with any computer.

- 1. Launch a web browser, such as Mozilla FireFox or Internet Explorer
- 2. Click the purple Log In button located in the upper right portion of the Holy Cross home page

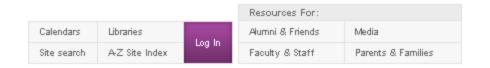

- 3. Click the link for Human Resources Self Service located under the Links and Quick Links on the right side of the page
- 4. Enter in your network id and network password and click Sign In

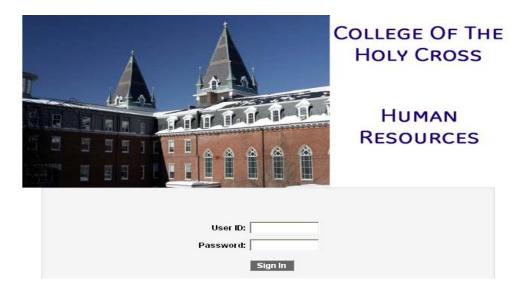

Please note: Above image may change from time to time. To ensure you are logging into the correct environment always use the link supplied from the login button on the Holy Cross home page.

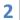

## **Direct Deposit**

From the Direct Deposit Self Service page an employee is able to add Direct Deposit accounts, edit previously added accounts or suppress printing of Direct Deposit paystubs.

| 🥹 Employee-facing registry content - Mozilla Firefox                                            |                                |
|-------------------------------------------------------------------------------------------------|--------------------------------|
| Eile Edit View Higtory Bookmarks Iools Help                                                     |                                |
| 🛛 🕓 🕞 😋 X 🟠 🗋 http://hðtm.holycross.edu:3000/psp/h9tm/EMPLOYEE/HRM5/h/tab=DEFAULT 🏠 🖓 👪         | Google .                       |
| 🗷 Most Visited 🗋 Customize Links 📶 Free Hotmail 🗋 Windows Marketplace 🗋 Windows Media 🗋 Windows |                                |
| Google 🚽 🧏 Search - 🛉 🔄 - 🧭 🔶 - 🔛 - 🖉 Share- 👷 Bookmarks- 💷 - 👍 Check - 🍯 AutoFill - 🍠          | 🦴 🝷 🥚 Sign i                   |
| 🖍 Holy Cross Business Systems 🗙 🗋 Employee-facing registry content x 🔅                          |                                |
| College of the                                                                                  |                                |
| Holy Cross<br>Favorites Main Menu                                                               | Home Add to Favorites Sign out |
| Personalize Search Menu:                                                                        |                                |
|                                                                                                 | Help                           |
| ÷                                                                                               |                                |
| My Personalizations Personal Information                                                        |                                |
| Mu Dictionary                                                                                   |                                |
| 🔁 Benefits 📄 Direct Deposit                                                                     |                                |
| Holy Cross                                                                                      |                                |
| inty raysour                                                                                    |                                |
| Wy Year End Deductions                                                                          |                                |
|                                                                                                 |                                |
|                                                                                                 |                                |
|                                                                                                 |                                |
|                                                                                                 |                                |
|                                                                                                 |                                |
|                                                                                                 |                                |
|                                                                                                 |                                |
|                                                                                                 |                                |
|                                                                                                 |                                |
|                                                                                                 |                                |
|                                                                                                 |                                |
|                                                                                                 |                                |
|                                                                                                 |                                |
|                                                                                                 |                                |
|                                                                                                 |                                |
|                                                                                                 |                                |
|                                                                                                 |                                |
|                                                                                                 |                                |
|                                                                                                 |                                |
|                                                                                                 |                                |
|                                                                                                 |                                |
|                                                                                                 |                                |
|                                                                                                 |                                |
| -                                                                                               |                                |
|                                                                                                 |                                |

- 1. On the top grey bar, click Main Menu.
- 2. From this expanded menu, click My Self Service.
- 3. From this expanded menu, click Payroll and Compensation.
- 4. From this expanded menu, click Direct Deposit. You will then be presented with a screen that shows you any current direct deposit information that the system has on file. This example shows someone who hasn't entered in any direct deposit information.

#### **Direct Deposit**

John Doe

Review, add or update your direct deposit information.

| Direct Deposit Detail         |                |                       |                     |                |                                |  |
|-------------------------------|----------------|-----------------------|---------------------|----------------|--------------------------------|--|
| <u>Account</u><br><u>Type</u> | Routing Number | <u>Account Number</u> | <u>Deposit Type</u> | <u>Amt/Pct</u> | <u>Deposit</u><br><u>Order</u> |  |
|                               |                |                       |                     |                |                                |  |
| Add A                         | count          |                       |                     |                |                                |  |

- 5. To add a new account, click the yellow [Add Account] button.
- 6. You will then be presented with a screen that shows the information needed to get a direct deposit set up. Enter in the required information and click [Save]. Please note all fields except "Amount/Percent" are required.

| Direct | t Deposit |         |
|--------|-----------|---------|
| Add    | Direct    | Deposit |

| John | Doe |
|------|-----|
|------|-----|

| Your Bank Informatio  | on                                     |
|-----------------------|----------------------------------------|
| Routing Number:       | View check example                     |
| Distribution Instruct | ions                                   |
| Account Number:       |                                        |
| *Account Type:        |                                        |
| *Deposit Type:        |                                        |
| Amount/Percent:       |                                        |
| Deposit Order:        | (example: 1 = first account processed) |
| Save                  |                                        |
| Return to Direct Dep  | <u>osit</u>                            |

\* Required Field

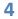

- 7. If you need to see an example of where to find your routing and account numbers for your bank account, click the link "View check example".
- 8. If you only have one account you want money deposited to select the value of "Balance" from the Deposit Type drop down and set the deposit order to 999. If you want to put money into multiple accounts, then select either "Amount" or "Percent" from that same drop down and enter in the amount or percent in the box labeled "Amount/Percent".
- 9. Deposit order is used for when you have multiple accounts being deposited to. You specify in which order the accounts should receive funds. Start with 1 and work your way up.
- 10. If you set up multiple accounts, the last account you specify should be set as a deposit type of "Balance" and should be a deposit order of 999. This will allows any un allocated funds not specified in 9 above to be deposited.
- 11. When you are done entering in the information click [Save]. You will be shown a confirmation screen that the save was successful.

## Direct Deposit Save Confirmation

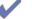

The Save was successful. However, due to timing, your change may not be reflected on the next paycheck.

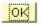

- 12. After setting up at least one Direct Deposit account, you will have the opportunity to elect to suppress the printing of a Direct Deposit pay stub. Click on the link Pay Stub Print Option. Select the button "Do not send a paper copy of Direct Deposit Pay Statement" to my home address.
- 13. Click Save.

5

14. You will be returned to the original direct deposit screen. You can then either click [Add Account] to enter a second account or edit an existing account

#### **Edit/Delete existing account**

The following screen prints depicts an employee with two active accounts. Step 15 below describes the edit/delete function.

|                                                                                                    | e Edit Yiew History Bookmarks I                                                                                                    | sets Betp                                                                                                    |                                       |
|----------------------------------------------------------------------------------------------------|----------------------------------------------------------------------------------------------------|----------------------------------------------------------------------------------------------------|---------------------------------------|
|                                                                                                    |                                                                                                    |                                                                                                    |                                       |
|                                                                                                    |                                                                                                    |                                                                                                    |                                       |
|                                                                                                    | gle                                                                                                    |                                                                                                    | 4.9                                   |
| with the first in the second of a second of a second of                                                                                                    |                                                                                                    |                                                                                                    |                                       |
| liki (Cross                                                                                                    | College of the                                                                                                    |                                                                                                    |                                       |
| Per Depait   String and String and St                                                                                                    | Holy Cross                                                                                                    | come   Woodley   Multiclass                                                                                                    | nel Connecte   Add to Envirotten   Se |
| Per Depait   String and String and St                                                                                                    |                                                                                                    |                                                                                                    |                                       |
| The first of the set of the set o                                                                                                    | 1.1.1.1.1.1.1                                                                                                    |                                                                                                    | New Window   Help   Customize Pag     |
|                                                                                                    |                                                                                                    |                                                                                                    |                                       |
|                                                                                                    | hn Doe                                                                                                    |                                                                                                    |                                       |
|                                                                                                    | view, add or update your direct depos                                                                                                    | e information.                                                                                                    |                                       |
|                                                                                                    | rect Deposit Detail                                                                                                    |                                                                                                    |                                       |
|                                                                                                    | ue Routing Rumber Accou                                                                                                    | et Namber Deposit Type AmitPri Cessonal                                                                                                    |                                       |
|                                                                                                    | MD21 0000003662 00000                                                                                                    | 0000003662 Amount \$600 100 Edt Delete                                                                                                    |                                       |
| and System Market Tables     See Marks   See Marks <td< td=""><td>tecking 00000003661 00000</td><td>00000003651 Balance 999 Edit Delete</td><td></td></td<>                                                                                                    | tecking 00000003661 00000                                                                                                    | 00000003651 Balance 999 Edit Delete                                                                                                    |                                       |
| with System Making Faster     Image: States Faster     Image: States Fast                                                                                                    | Add Account Pay 5                                                                                                    | Satement Print Option                                                                                                    |                                       |
| ext Deposit - Machine Timester<br>del _verv Maders _ Dentinues _ Dentinues _ Den                                                                                                    | and the second second second second second second second second second second second second second second second                                                                                                    |                                                                                                    |                                       |
| ext Deposit - Machine Timester<br>del _verv Maders _ Dentinues _ Dentinues _ Den                                                                                                    |                                                                                                    |                                                                                                    |                                       |
| ext Deposit - Machine Timester<br>del _verv Maders _ Dentinues _ Dentinues _ Den                                                                                                    |                                                                                                    |                                                                                                    |                                       |
| ext Deposit - Machine Timester<br>del _verv Maders _ Dentinues _ Dentinues _ Den                                                                                                    |                                                                                                    |                                                                                                    |                                       |
| ext Deposit - Machine Timester<br>del _verv Maders _ Dentinues _ Dentinues _ Den                                                                                                    |                                                                                                    |                                                                                                    |                                       |
| ext Deposit - Machine Timester<br>del _verv Maders _ Dentinues _ Dentinues _ Den                                                                                                    |                                                                                                    |                                                                                                    |                                       |
| ext Deposit - Machine Timester<br>del _verv Maders _ Dentinues _ Dentinues _ Den                                                                                                    |                                                                                                    |                                                                                                    |                                       |
| ext Deposit - Machine Timester<br>del _verv Maders _ Dentinues _ Dentinues _ Den                                                                                                    |                                                                                                    |                                                                                                    |                                       |
| ext Deposit - Machine Timester<br>del _verv Maders _ Dentinues _ Dentinues _ Den                                                                                                    |                                                                                                    |                                                                                                    |                                       |
| ext Deposit - Machine Timester<br>del _verv Maders _ Dentinues _ Dentinues _ Den                                                                                                    |                                                                                                    |                                                                                                    |                                       |
| ext Deposit - Machine Timester<br>del _verv Maders _ Dentinues _ Dentinues _ Den                                                                                                    |                                                                                                    |                                                                                                    |                                       |
| ext Deposit - Machine Timester<br>del _verv Maders _ Dentinues _ Dentinues _ Den                                                                                                    |                                                                                                    |                                                                                                    |                                       |
| <pre># Yee Helpony Electronics Tools: Help</pre>                                                                                                    |                                                                                                    |                                                                                                    |                                       |
| ext Deposit - Machine Timester<br>del _verv Maders _ Dentinues _ Dentinues _ Den                                                                                                    |                                                                                                    |                                                                                                    |                                       |
| ext Deposit - Machine Timester<br>del _verv Maders _ Dentinues _ Dentinues _ Den                                                                                                    |                                                                                                    |                                                                                                    |                                       |
| ext Deposit - Machine Timester<br>del _verv Maders _ Dentinues _ Dentinues _ Den                                                                                                    |                                                                                                    |                                                                                                    |                                       |
| ext Deposit - Machine Timester<br>del _verv Maders _ Dentinues _ Dentinues _ Den                                                                                                    |                                                                                                    |                                                                                                    |                                       |
| ext Deposit - Machine Timester<br>del _verv Maders _ Dentinues _ Dentinues _ Den                                                                                                    |                                                                                                    |                                                                                                    |                                       |
| ext Deposit - Machine Timester<br>del _verv Maders _ Dentinues _ Dentinues _ Den                                                                                                    |                                                                                                    |                                                                                                    |                                       |
| ext Deposit - Machine Timester<br>del _verv Maders _ Dentinues _ Dentinues _ Den                                                                                                    |                                                                                                    |                                                                                                    |                                       |
| ext Deposit - Machine Timester<br>del _verv Maders _ Dentinues _ Dentinues _ Den                                                                                                    |                                                                                                    |                                                                                                    |                                       |
| ext Deposit - Machine Timester<br>del _verv Maders _ Dentinues _ Dentinues _ Den                                                                                                    |                                                                                                    |                                                                                                    |                                       |
| <pre>ifing Yee Helpsy Bedmask Joek Helpsy ifing Yee Helpsy Bedmask Joek Help ifing Yee Helpsy Bedmask Joek Help ifing Yee Helpsy Bedmask Joek Help if Yee Helpsy Bedmask Joek Help if Yee Help Yee Help if Yee Helpsy Bedmask Joek Help if Yee Help Yee Help if Yee Help Yee Help Yee Help if Yee Help Yee Help Yee Help if Yee Help Yee Help Yee Help if Yee Help Yee Help Yee Help Yee Help Yee Help if Yee Help Yee Help Yee Help Yee Help if Yee Help Yee Help Yee</pre>                                                                                                    |                                                                                                    |                                                                                                    |                                       |
| <pre>ifing Yee Helpsy Bedmask Joek Helpsy ifing Yee Helpsy Bedmask Joek Help ifing Yee Helpsy Bedmask Joek Help ifing Yee Helpsy Bedmask Joek Help if Yee Helpsy Bedmask Joek Help if Yee Help Yee Help if Yee Helpsy Bedmask Joek Help if Yee Help Yee Help if Yee Help Yee Help Yee Help if Yee Help Yee Help Yee Help if Yee Help Yee Help Yee Help if Yee Help Yee Help Yee Help Yee Help Yee Help if Yee Help Yee Help Yee Help Yee Help if Yee Help Yee Help Yee</pre>                                                                                                    |                                                                                                    |                                                                                                    |                                       |
| <pre>ifing Yee Helpsy Bedmask Joek Helpsy ifing Yee Helpsy Bedmask Joek Help ifing Yee Helpsy Bedmask Joek Help ifing Yee Helpsy Bedmask Joek Help if Yee Helpsy Bedmask Joek Help if Yee Help Yee Help if Yee Helpsy Bedmask Joek Help if Yee Help Yee Help if Yee Help Yee Help Yee Help if Yee Help Yee Help Yee Help if Yee Help Yee Help Yee Help if Yee Help Yee Help Yee Help Yee Help Yee Help if Yee Help Yee Help Yee Help Yee Help if Yee Help Yee Help Yee</pre>                                                                                                    |                                                                                                    |                                                                                                    |                                       |
| ar Vieled Catomize Lake Preer Homail Windows Materplace Windows Materplace Windows Materp                                                                                                    |                                                                                                    |                                                                                                    | 90-10-1                               |
| <pre>k</pre>                                                                                                    | irect Deposit - Mozilla Firefox                                                                                                    | Nh. Höp                                                                                                    |                                       |
| <pre>k</pre>                                                                                                    | livect Deposit - Mozilla Firefox<br>Edit View Higtory Bookmarks I                                                                                                    |                                                                                                    |                                       |
| ety Creat Burners System * Direct Deposit * * * * * * * * * * * * * * * * * * *                                                                                                    | irect Deposit - Mozilia Firefox<br>Edit: View: History Bookmarks I                                                                                                    | 1005x10/a https://httest.holycross.edu/psp/hrsan/EMPLOYEE/HRMS/c/ROLE_EMPLOYEE.PY_IC_DIR_DEP.GBLINAVSTACK=Clean&PORTALPARAM_PTCNAV=HC_PY_IC_DIR_DEP_GBL&EOPP.SCNode= 🟠 + 🔣 🐇 Google                                                                                                    |                                       |
| Billing of The<br>Holy Cross     Here     Working     Middle Davide a Davide a                                                                                                    | vect Deposit - Mozilla Firefox<br>Edit View Higtory Bookmarks I<br>• C × A • • • • • •<br>ost Visited _ Customize Links 🎝 F                                                                                                    | www.edu https://httest.holycross.edu/pps/htsus/EMPLOYEE_HEMS/v/ROLE_BHILOYEE_PL/C_DIR_DEP_GBLINAVSTACK=Clean&PORTALPARAM_PTCNAV=HC_PL/C_DIR_DEP_GBL860PPSCNodes 🏠 🔹 🚮 - Google<br>ree Hotmail 🗧 Windows Marketplace 🗋 Windows                                                                                                    |                                       |
| Holy Cross       Hore     Worker     Marker Change     1 Add to Favorite   s         Wet Deposit       hange Direct Deposit       no De       pressit Number       Without Status Comp       User Check sample       Without Status Comp       Status Istractions       ownorthy       eposit       monote       post Status Comp       User Check sample       With Status Comp       Status Comp       post Order:       100       goal Order:       100       goal Order:       100       goal Order:       100       goal Order:       100       goal Order:       100       post Direct Depost                                                                                                    | eect Deposit - Mozilla Finefox<br>Edit View History Bookmarks I<br>I I I I I I I I I I I I I I I I I I                                                                                                     | vonnedal https://hitest.holycross.edu/ppi/hisan/BMPLOYEE/HBMS/c/ROLE_BMPLOYEE/PL/C_DR_DEF-GBLMAVSTACK=Clean&PORTALIPARAM_PTCNAV=HC_PY_C_DR_DEF_GBL&EOPPSCNodes 🏠 • 🔀 • Groupie<br>ree Hotmail 🗧 Windows Mekteplace 🗋 Windows<br>• 🛃 Saech • 🖟 📧 • 🎱 🔹 Min • 🥁 Source 💥 Boolimaker 💷 • 🗛 Check • 🍯 AutoFill • 🖋                                                                                              |                                       |
| wet Deposit       Interviewower       Dustomice Pari         an Oge Direct Deposit       Interviewower       Interviewower         an Oge Direct Deposit       Interviewower       Interviewower         state Mathemate       Interviewower       Interviewower         state Mathemate       Interviewower       Interviewower         state Mathemate       Interviewower       Interviewower         state Mathemate       Interviewower       Interviewower         state Mathemate       Interviewower       Interviewower         state Mathemate       Interviewower       Interviewower         state Mathemate       Interviewower       Interviewower         state Mathemate       Interviewower       Interviewower         state Mathemate       Interviewower       Interviewower         state Mathemate       Interviewower       Interviewower         state Mathemate       Interviewower       Interviewower         state Mathemate       Interviewower       Interviewower         state Mathemate       Interviewower       Interviewower         state Mathematemate       Interviewower       Interviewower         state Mathematematematematematematematematematemat                                                                                                    | eect Depoint - Macilla Firefax<br>[dit View Higtory Bookmarks I<br>C A A A A A A A A A A A A A A A A A A A                                                                                                    | vonnedal https://hitest.holycross.edu/ppi/hisan/BMPLOYEE/HBMS/c/ROLE_BMPLOYEE/PL/C_DR_DEF-GBLMAVSTACK=Clean&PORTALIPARAM_PTCNAV=HC_PY_C_DR_DEF_GBL&EOPPSCNodes 🏠 • 🔀 • Groupie<br>ree Hotmail 🗧 Windows Mekteplace 🗋 Windows<br>• 🛃 Saech • 🖟 📧 • 🎱 🔹 Min • 🥁 Source 💥 Boolimaker 💷 • 🗛 Check • 🍯 AutoFill • 🖋                                                                                              |                                       |
| eet Deposit<br>Tange Direct Deposit<br>to Doe<br>te task teknomstom<br>te task teknomstom<br>te | ect Deposit - Mazilla Firefex<br>del Vew Hatory Bookmarts I<br>C X A Content of Content of Content<br>out Violed L Customize Links of F<br>de<br>toly Cross Business Systems<br>Oldege Of The                                                                                                    | vonnedal https://hitest.holycross.edu/ppi/hisan/BMPLOYEE/HBMS/c/ROLE_BMPLOYEE/PL/C_DR_DEF-GBLMAVSTACK=Clean&PORTALIPARAM_PTCNAV=HC_PY_C_DR_DEF_GBL&EOPPSCNodes 🏠 • 🔀 • Groupie<br>ree Hotmail 🗧 Windows Mekteplace 🗋 Windows<br>• 🛃 Saech • 🖟 📧 • 🎱 🔹 Min • 🥁 Source 💥 Boolimaker 💷 • 🗛 Check • 🍯 AutoFill • 🖋                                                                                              | s - 3                                 |
| eet Deposit<br>Tange Direct Deposit<br>to Doe<br>te task teknomstom<br>te task teknomstom<br>te | ect Deposit - Mazilla Firefex<br>del Vew Hatory Bookmarts I<br>C X A Content of the Content of the C                                                                                                    | vonnedal https://hitest.holycross.edu/ppi/hisan/BMPLOYEE/HBMS/c/ROLE_BMPLOYEE/PL/C_DR_DEF-GBLMAVSTACK=Clean&PORTALIPARAM_PTCNAV=HC_PY_C_DR_DEF_GBL&EOPPSCNodes 🏠 • 🔀 • Groupie<br>ree Hotmail 🗧 Windows Mekteplace 🗋 Windows<br>• 🛃 Saech • 🖟 📧 • 🎱 🔹 Min • 🥁 Source 💥 Boolimaker 💷 • 🗛 Check • 🍯 AutoFill • 🖋                                                                                              | s - 3                                 |
| ange Direct Deposit vn Doe  Felos Ishomson  Setter School School                                                                                                    | ect Deposit - Mazilla Firefex<br>del Vew Hatory Bookmarts I<br>C X A Content of the Content of the C                                                                                                    | vonnedal https://hitest.holycross.edu/ppi/hisan/BMPLOYEE/HBMS/c/ROLE_BMPLOYEE/PL/C_DR_DEF-GBLMAVSTACK=Clean&PORTALIPARAM_PTCNAV=HC_PY_C_DR_DEF_GBL&EOPPSCNodes 🏠 • 🔀 • Groupie<br>ree Hotmail 🗧 Windows Mekteplace 🗋 Windows<br>• 🛃 Saech • 🖟 📧 • 🎱 🔹 Min • 🥁 Source 💥 Boolimaker 💷 • 🗛 Check • 🍯 AutoFill • 🖋                                                                                              | ellocese i Asticizentes i Se          |
| wn Doe<br>#faala Mahmaaloo<br>wf Baala Mahmaaloo<br>wf Baala Mahmaaloo    | eet Depost - Micrilla Firefox<br>Gif View Highery Bosinniks I<br>- C X A Contensies Links A<br>for Viewel Contensies Links A<br>for<br>toy Cross Summers Systems<br>Outgeg or The<br>Holy Cross S                                                                                                    | vonnedal https://hitest.holycross.edu/ppi/hisan/BMPLOYEE/HBMS/c/ROLE_BMPLOYEE/PL/C_DR_DEF-GBLMAVSTACK=Clean&PORTALIPARAM_PTCNAV=HC_PY_C_DR_DEF_GBL&EOPPSCNodes 🏠 • 🔀 • Groupie<br>ree Hotmail 🗧 Windows Mekteplace 🗋 Windows<br>• 🛃 Saech • 🖟 📧 • 🎱 🔹 Min • 🥁 Source 💥 Boolimaker 💷 • 🗛 Check • 🍯 AutoFill • 🖋                                                                                              | ellocese i Asticizentes i Se          |
| Ir Bank Information     Same J humber:     000000000000000000000000000000000000                                                                                                    | rect Deposit - Mesilia Firefon<br>(Site Yeav Heytery Bestmarks I<br>) • • • • • • • • • • • • • • • • • • •                                                                                                    | vonnedal https://hitest.holycross.edu/ppi/hisan/BMPLOYEE/HBMS/c/ROLE_BMPLOYEE/PL/C_DR_DEF-GBLMAVSTACK=Clean&PORTALIPARAM_PTCNAV=HC_PY_C_DR_DEF_GBL&EOPPSCNodes 🏠 • 🔀 • Groupie<br>ree Hotmail 🗧 Windows Mekteplace 🗋 Windows<br>• 🛃 Saech • 🖟 📧 • 🎱 🔹 Min • 🥁 Source 💥 Boolimaker 💷 • 🗛 Check • 🍯 AutoFill • 🖋                                                                                              | stiones i Adduizantes i S             |
| Saturg Humber:         000000000000000000000000000000000000                                                                                                    | rect Deposit - Mesilia Firefon<br>(Site Yeav Heytery Bestmarks I<br>) • • • • • • • • • • • • • • • • • • •                                                                                                    | vonnedal https://hitest.holycross.edu/ppi/hisan/BMPLOYEE/HBMS/c/ROLE_BMPLOYEE/PL/C_DR_DEF-GBLMAVSTACK=Clean&PORTALIPARAM_PTCNAV=HC_PY_C_DR_DEF_GBL&EOPPSCNodes 🏠 • 🔀 • Groupie<br>ree Hotmail 🗧 Windows Mekteplace 🗋 Windows<br>• 🛃 Saech • 🖟 📧 • 🎱 🔹 Min • 🥁 Source 💥 Boolimaker 💷 • 🗛 Check • 🍯 AutoFill • 🖋                                                                                              | ellocada i Adduizandas i S            |
| Saturg Humber:         000000000000000000000000000000000000                                                                                                    | ect Deposit - Macilia Firefox<br>(d) Yeen Higtory Bookmarks II<br>- C X A A A A A A A A A A A A A A A A A A                                                                                                    | vonnedal https://hitest.holycross.edu/ppi/hisan/BMPLOYEE/HBMS/c/ROLE_BMPLOYEE/PL/C_DR_DEF-GBLMAVSTACK=Clean&PORTALIPARAM_PTCNAV=HC_PY_C_DR_DEF_GBL&EOPPSCNodes 🏠 • 🔀 • Groupie<br>ree Hotmail 🗧 Windows Mekteplace 🗋 Windows<br>• 🛃 Saech • 🖟 📧 • 🎱 🔹 Min • 🥁 Source 💥 Boolimaker 💷 • 🗛 Check • 🍯 AutoFill • 🖋                                                                                              | stiones i Adduizantes i S             |
| tip record instructions interventions interventions interv                                                                                                    | eet Deposit - Micrilla Firefox<br>Gif View Highery Besimites I<br>→ C × ☆ ↑ ↑ ↑ ↑<br>↓ Vieted ↓ Cutemize Links P; f<br>de<br>toy Cross Busines Systems<br>Oligege of the<br>Holy Cross<br>Treet Deposit<br>hange Direct Deposit<br>hange Direct Deposit<br>hange Direct Deposit                                                                                                    | vonnedal https://hitest.holycross.edu/ppi/hisan/BMPLOYEE/HBMS/c/ROLE_BMPLOYEE/PL/C_DR_DEF-GBLMAVSTACK=Clean&PORTALIPARAM_PTCNAV=HC_PY_C_DR_DEF_GBL&EOPPSCNodes 🏠 • 🚮 • Groupie<br>ree Hotmail 🗧 Windows Mekteplace 🗋 Windows<br>• 🛃 Saech • 🖟 📧 • 🎱 🔹 Min • 🍘 Share- 🦕 Bostemake= 💷 • 👙 Check • 🍯 AutoFill • 🖋                                                                                              | stiones i Adduizantes i S             |
| ccount Number: [00000000000362]<br>exposit Type: Amount -<br>exposit Order: [100] (example: 1 = fral account processed)<br>Even<br>tum to Direct Deposit                                                                                                    | ect Deposit - Micrilla Firefex<br>(di: Yee Highery Bostinnics I<br>• C × ① ① 0<br>• C × ① 0<br>• C × ① 0<br>• C × 0<br>• C × 0<br>• C | vonnedal https://hitest.holycross.edu/ppi/hisan/BMPLOYEE/HBMS/c/ROLE_BMPLOYEE/PL/C_DR_DEF-GBLMAVSTACK=Clean&PORTALIPARAM_PTCNAV=HC_PY_C_DR_DEF_GBL&EOPPSCNodes 🏠 • 🚮 • Groupie<br>ree Hotmail 🗧 Windows Mekteplace 🗋 Windows<br>• 🛃 Saech • 🖟 📧 • 🎱 🔹 Min • 🍘 Share- 🦕 Bostemake= 💷 • 👙 Check • 🍯 AutoFill • 🖋                                                                                              | stiones i Addotectes i S              |
| cocount Type:     Smirtgs       eposit Type:     Amount       mountPrecest     500.0       Save     Imm to Direct Deposit                                                                                                    | rect Deposit - Micrilla Firefox<br>(de Yeen Highery Boshmuts: II<br>• C × A • I • • • • • • • • • • • • • • • • •                                                                                                    | Arrowskill https://hitest.holycross.edu/psp/hsan/EMPLOYEE/HBMS/vROLEEMPLOYEE/PSULEMPLOYEEABUNAVSTACK-CleanBPORTALPARAM_PTCNAV-HC_PY_C_DBCDEP_GBL8COPP.SCNodes ① + 🔀 - Googie<br>ree Hommail U Windows Maketplace U Windows Media U Windows<br>* 💥 Search + H 📧 + 🕐 * M + 🖓 Shaire ② Bootmaky: III + 姫 Check + 🎽 AutoFill + 🖋<br>No Direct Deposit x * 0<br>Many Yookint Harchann                            | stiones i Addotectes i S              |
| eposit Type: Amount =<br>meantPercent 5000<br>example 1 * frat account processed)<br>Eare<br>Amo Direct Deposit                                                                                                    | eed Deposit - Matsila Firefox<br>(del Yeer Highery Boshmarks II)<br>- C - X - Highery Boshmarks II<br>- C - C - C - C - C - C - C - C - C - C                                                                                                    | Arene Kall helps/helst-belycross-edu/psphraw/EMPLOYEE/HBMS/r/BOLE_BMPLOYEE PF UC_DBPLOFE/BBLTAUYSTACK-ClewBPORTALPARAM_PTCNAV-HC_PF UC_DBP_DFE_BBLBGOPPSCNodes ① - 1 33 - Groupte<br>ree Hommal ① Windows Maketplace 〕 Windows Media 〕 Windows<br>* ③ Search + 1 * ③ ◆ + 1 * ④ ◆ + 1 * ④ ◆ + 1 * ④ ◆ + 1 * ④ * Groupte ③ + 4 * Check + 1 * AutoFill + 9<br>* 〕 Direct Deposit * * ●<br>Menne Undok, example | stiones i Adduizantes i S             |
| eposit Type: Amount =<br>meantPercent 5000<br>example 1 * frat account processed)<br>Eare<br>Amo Direct Deposit                                                                                                    | eed Deposit - Matsila Firefox<br>(E4: Yee + Higtory Bookmarks - II<br>- C - X - Higtory Bookmarks - II<br>- C - X - Higtory Bookmarks - II<br>- C - V - V - V - V - V - V - V - V - V                                                                                                    | Arene Kall helps/helst-belycross-edu/psphraw/EMPLOYEE/HBMS/r/BOLE_BMPLOYEE PF UC_DBPLOFE/BBLTAUYSTACK-ClewBPORTALPARAM_PTCNAV-HC_PF UC_DBP_DFE_BBLBGOPPSCNodes ① - 1 33 - Groupte<br>ree Hommal ① Windows Maketplace 〕 Windows Media 〕 Windows<br>* ③ Search + 1 * ③ ◆ + 1 * ④ ◆ + 1 * ④ ◆ + 1 * ④ ◆ + 1 * ④ * Groupte ③ + 4 * Check + 1 * AutoFill + 9<br>* 〕 Direct Deposit * * ●<br>Menne Undok, example | stiones i Adduizantes i S             |
| mount Percent. 500 00 ppost Order: 100 (example 1 = frot account processed) Save Ann to Direct Depost                                                                                                    | eet Deposit - Micrilla Firefox<br>Eff. View Highery Besivnika: Juint<br>Viewel Castemine Links Prife<br>de<br>toy Cross Suiners Systems<br>outgeg or this<br>Holy Cross S<br>rect Deposit<br>hange Direct Deposit<br>hange Direct Deposit<br>hange Suinerstone<br>with Mitomation<br>Suite Holy Consolidation<br>Suite State State State State<br>Suite State State State State<br>Suite State State State State<br>State State State State State<br>State State State State State<br>State State State State State<br>State State State State State<br>State State State State State<br>State State State State State<br>State State State State State State<br>State State State State State State<br>State State State State State State<br>State State State State State State<br>State State State State State State State<br>State State State State State State<br>State State State State State State<br>State State State State State State<br>State State State State State State<br>State State State State State State State<br>State State St                                                                                                    | Arene Kall helps/helst-belycross-edu/psphraw/EMPLOYEE/HBMS/r/BOLE_BMPLOYEE PF UC_DBPLOFE/BBLTAUYSTACK-ClewBPORTALPARAM_PTCNAV-HC_PF UC_DBP_DFE_BBLBGOPPSCNodes ① - 1 33 - Groupte<br>ree Hommal ① Windows Maketplace 〕 Windows Media 〕 Windows<br>* ③ Search + 1 * ③ ◆ + 1 * ④ ◆ + 1 * ④ ◆ + 1 * ④ ◆ + 1 * ④ * Groupte ③ + 4 * Check + 1 * AutoFill + 9<br>* 〕 Direct Deposit * * ●<br>Menne Undok, example | ellocada i Adduizandas i S            |
| eposit Order: 100 (example: 1 = froit account processed) Save Lum to Direct Decost                                                                                                    | eet Deposit - Micaila Firefox<br>Edit View C X A To To To<br>P C X A To To<br>View C X A To To<br>View C Customics Links of<br>to Yourse Costomics Links of<br>to Yourse X A To<br>Note Costomics Links of<br>to Yourse X A To<br>Note Costomics Links of<br>to Yourse X A To<br>Note Costomics Links of<br>Note Costomics Costomics A To<br>Note Costomics A To<br>Note Costomics A                                                                                                    | Arene Kall helps/helst-belycross-edu/psphraw/EMPLOYEE/HBMS/r/BOLE_BMPLOYEE PF UC_DBPLOFE/BBLTAUYSTACK-ClewBPORTALPARAM_PTCNAV-HC_PF UC_DBP_DFE_BBLBGOPPSCNodes ① - 1 33 - Groupte<br>ree Hommal ① Windows Maketplace 〕 Windows Media 〕 Windows<br>* ③ Search + 1 * ③ ◆ + 1 * ④ ◆ + 1 * ④ ◆ + 1 * ④ ◆ + 1 * ④ * Groupte ③ + 4 * Check + 1 * AutoFill + 9<br>* 〕 Direct Deposit * * ●<br>Menne Undok, example | ellocada i Adduizandas i S            |
| Bare Inter Deposit                                                                                                    | exc Deposit - Manila Firefor<br>(24 View Hatery Beshmarks II<br>+ C × A + C<br>+ C × A + C<br>+ C × A + C<br>+ C × A + C<br>+ C × A + C<br>+ C × A + C + C<br>+ C × A + C + C<br>+ C × A + C + C + C<br>+ C × A + C + C + C<br>+ C × A + C + C + C<br>+ C × A + C + C + C<br>+ C × A + C + C + C<br>+ C × A + C + C + C<br>+ C × A + C + C + C<br>+ C × A + C + C + C<br>+ C × A + C + C + C<br>+ C × A + C + C + C<br>+ C × A + C + C + C + C<br>+ C × A + C + C + C + C<br>+ C × A + C + C + C + C<br>+ C × A + C + C + C + C<br>+ C × A + C + C + C + C<br>+ C × A + C + C + C + C + C<br>+ C × A + C + C + C + C + C<br>+ C × A + C + C + C + C + C<br>+ C × A + C + C + C + C + C<br>+ C × A + C + C + C + C + C + C<br>+ C × A + C + C + C + C + C + C<br>+ C × A + C + C + C + C + C + C + C<br>+ C × A + C + C + C + C + C + C + C + C + C<br>+ C × A + C + C + C + C + C + C + C + C + C +                                                                                                    | Arene Kall helps/helst-belycross-edu/psphraw/EMPLOYEE/HBMS/r/BOLE_BMPLOYEE PF UC_DBPLOFE/BBLTAUYSTACK-ClewBPORTALPARAM_PTCNAV-HC_PF UC_DBP_DFE_BBLBGOPPSCNodes ① - 1 33 - Groupte<br>ree Hommal ① Windows Maketplace 〕 Windows Media 〕 Windows<br>* ③ Search + 1 * ③ ◆ + 1 * ④ ◆ + 1 * ④ ◆ + 1 * ④ ◆ + 1 * ④ * Groupte ③ + 4 * Check + 1 * AutoFill + 9<br>* 〕 Direct Deposit * * ●<br>Menne Undok, example | ellocada i Adduizandas i S            |
| Austa Direct Deposit                                                                                                    | exc Deposit - Micrilla Firefox  Eff. View Highery Besivensk:                                                                                                    | And Call Mage / Added Add Add Add Add Add Add Add Add A                                                                                                    | ellocada i Adduizandas i S            |
|                                                                                                    | exet Deposit - Messils Firefore  Effe View Highery Besinnets I  exet Deposit holds of the set of the set of t                                                                                                    | And Call Mage / Added Add Add Add Add Add Add Add Add A                                                                                                    | ellocese i Asticizentes i Se          |
|                                                                                                    | exet Deposit - Messils Firefore  Effe View Highery Besinnets I  exet Deposit holds of the set of the set of t                                                                                                    | And Call Mage / Added Add Add Add Add Add Add Add Add A                                                                                                    | ellocese i Asticizentes i Se          |
| Activities 1:HHD                                                                                                    | C      C     C     C                                                                                                    | And Call Mage / Added Add Add Add Add Add Add Add Add A                                                                                                    | s, • € 8                              |
|                                                                                                    | inect Deposit - Mesila Firefox  E4: Yee Highery Beatmarks I  out Vinted Cost Rummers Systems out Cigg of the Holy Crosss  rest Deposit hange Direct Deposit hange Direct Deposit hange Size  cost Rummers  for Source Size  cost Rummers  for Source Size  for Source Size  for Source Size  for Sou                                                                                                    | And Call Mage / Added Add Add Add Add Add Add Add Add A                                                                                                    | ellocese i Asticizentes i Se          |
|                                                                                                    | inect Deposit - Mealla Firefox  Eff Yee Highery Beatmarks I  of Yee Highery Beatmarks I  of Yeek Cost Runners Systems of United Cost Runners Systems of United Cost Runners Systems of United Cost Runners  resct Deposit hange Direct Deposit hange Direct Deposit hange Direct Deposit cost Runners  Rescue Runners  Rescue                                                                                                    | And Call Mage / Added Add Add Add Add Add Add Add Add A                                                                                                    | ellocese i Asticizentes i Se          |
|                                                                                                    | inect Deposit - Mesila Firefox  E4: Yee Highery Beatmarks I  out Vinted Cost Rummers Systems out Cigg of the Holy Crosss  rest Deposit hange Direct Deposit hange Direct Deposit hange Size  cost Rummers  for Source Size  cost Rummers  for Source Size  for Source Size  for Source Size  for Sou                                                                                                    | And Call Mage / Added Add Add Add Add Add Add Add Add A                                                                                                    | ellocada i Adduizandas i S            |

15. If you need to edit any account information click the [edit] hyper link next to the account you wish to make changes to. Type of edits would include changing the amount or percent you wish to go to an account or if your "Balance Account" has changed. if you wish to remove a non "Balance Account", select the [delete] button next to the appropriate account. A "Balance Account" should never be deleted. If no edits are required you can either navigate to another self service page or you can Sign Out located in the top right corner of the page.

Done

## **W4 Tax Information**

From the W-4 Self Service page an employee is able to update their "Federal Filing Status". Marital status, number of exemptions, additional withheld per paycheck, or claim of exemption can all be updated. This page effects changes for Federal withholdings only. Any State withholdings changes need to be made in person in the Payroll Office, located in O'Kane 159.

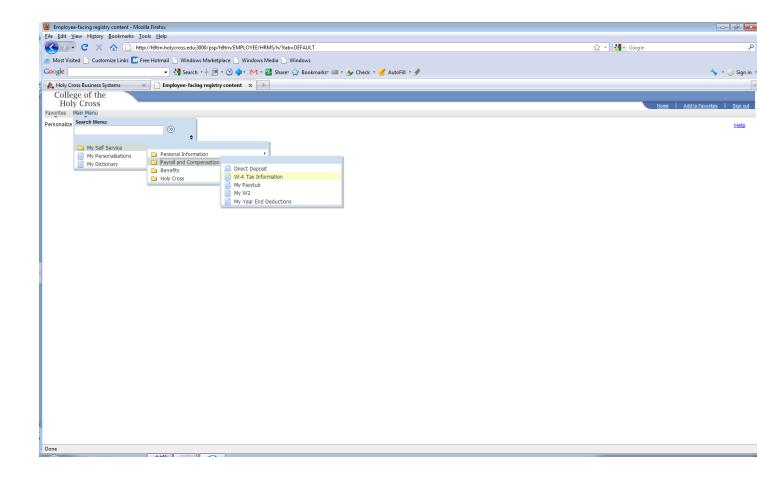

- 1. On the top grey bar, click Main Menu.
- 2. From this expanded menu, click My Self Service.
- 3. From this expanded menu, click Payroll and Compensation
- 4. From this expanded menu, click W-4 Tax Information
- 5. You will then be presented with a screen that shows you your current W4 selections.

Social Security #:

#### W-4 Tax Information

John Doe

| You must complete Form W-4 so the Payroll Department can calculate the correct amount of tax to withhold from your pay. Federal income tax is withheld from your wages based on marital status and the number of allowances claimed on this form. You may also specify that an additional dollar amount be withheld. You can file a new Form W-4 anytime your tax situation changes and you choose to have more, or less, tax withheld.                                                                                                    |
|----------------------------------------------------------------------------------------------------|
| Whether you are entitled to claim a certain number of allowances or exemption from withholding is<br>subject to review by the IRS. Your employer may be required to send a copy of this form to the IRS.                                                                                                    |
| Home Address                                                                                                    |
|                                                                                                    |
|                                                                                                    |
| Mailing Address                                                                                                    |
|                                                                                                    |
|                                                                                                    |
|                                                                                                    |
| W-4 Tax Data                                                                                                    |
| Enter total number of Allowances you are claiming:                                                                                                    |
| Enter Additional Amount, if any, you want withheld from each paycheck:                                                                                                    |
|                                                                                                    |
| Indicate Marital Status: 💿 <sub>Single</sub> C <sub>Married</sub>                                                                                                    |
| Indicate Marital Status: ③ <sub>Single</sub> C <sub>Married</sub><br>☐ Check here and select Single status if married but withholding at single rate.<br>Note: If married, but legally separated, or spouse is a nonresident alien,<br>select 'Single' status.                                                                                                    |
| Check here and select Single status if married but withholding at single rate.<br>Note: If married, but legally separated, or spouse is a nonresident alien,                                                                                                    |
| <ul> <li>Check here and select Single status if married but withholding at single rate.</li> <li>Note: If married, but legally separated, or spouse is a nonresident alien, select 'Single' status.</li> <li>Check here if your last name differs from that shown on your social security card.</li> </ul>                                                                                                    |
| <ul> <li>Check here and select Single status if married but withholding at single rate.</li> <li>Note: If married, but legally separated, or spouse is a nonresident alien, select 'Single' status.</li> <li>Check here if your last name differs from that shown on your social security card. You must call 1-800-772-1213 for a new card.</li> </ul>                                                                                                    |
| Check here and select Single status if married but withholding at single rate. Note: If married, but legally separated, or spouse is a nonresident alien, select 'Single' status. Check here if your last name differs from that shown on your social security card. You must call 1-800-772-1213 for a new card. Claim Exemption                                                                                                    |
| Check here and select Single status if married but withholding at single rate. Note: If married, but legally separated, or spouse is a nonresident alien, select 'Single' status. Check here if your last name differs from that shown on your social security card. You must call 1-800-772-1213 for a new card. Claim Exemption I claim exemption from withholding for 2011 and I certify that I meet                                                                                                    |
| Check here and select Single status if married but withholding at single rate. Note: If married, but legally separated, or spouse is a nonresident alien, select 'Single' status. Check here if your last name differs from that shown on your social security card. You must call 1-800-772-1213 for a new card. Claim Exemption I claim exemption from withholding for 2011 and I certify that I meet BOTH of the following conditions for exemption: >> Last year I had a right to a refund of ALL Federal income tax withheld                                                                                                    |
| <ul> <li>Check here and select Single status if married but withholding at single rate.<br/>Note: If married, but legally separated, or spouse is a nonresident alien, select 'Single' status.</li> <li>Check here if your last name differs from that shown on your social security card.<br/>You must call 1-800-772-1213 for a new card.</li> <li>Claim Exemption</li> <li>I claim exemption from withholding for 2011 and I certify that I meet</li> <li>BOTH of the following conditions for exemption:</li> <li>&gt; Last year I had a right to a refund of ALL Federal income tax withheld because I had NO tax liability; AND</li> <li>&gt;&gt; This year I expect a refund of ALL Federal income tax withheld</li> </ul> |

6. Enter in information that you want updated and click [Submit].

7. You will then be presented with a page asking you to re-enter your password. This is a security feature and acts as your electronic signature. Enter your password and click [Continue].

| Verify I | dentity |
|----------|---------|
|----------|---------|

To protect your privacy, verify your identity by typing your password. If you are not this user, click Sign Out.

| User ID:<br>Password: |        |   |
|-----------------------|--------|---|
| Continue              | Cancel | 1 |

8. You will then be presented with a page showing you the submission was a success.

| Submit Confirmation |
|---------------------|
|                     |
|                     |
| SUDING COMMINATION  |
|                     |

| $\checkmark$ | The Submit was successful.                                                     |
|--------------|--------------------------------------------------------------------------------|
|              | However, due to timing, your change may not be reflected on the next paycheck. |
| OK           |                                                                                |

9. Click Ok and you will be returned to the W4 information screen. At this point you can either navigate to another self service page or you can <u>Sign Out</u> located in the top right corner of the page.

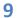

### **My Paystub**

From the My Paystub Self Service Page an employee is able to view any current or previous paystub. Note, when choosing previous pay stubs, Year to Date amounts will not be shown. Please take this in to account if you use your last stub in December to aid you in tax preparation.

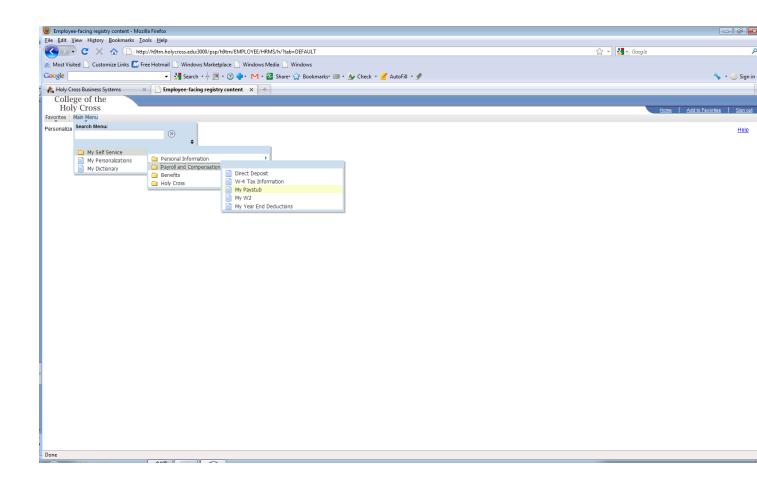

- 1. On the top grey bar, click Main Menu.
- 2. From this expanded menu, click My Self Service.
- 3. From this expanded menu, click Payroll and Compensation.
- 4. From this expanded menu, click My Paystub. You will then be presented with a screen that shows your current pay stub information that the system has on file.
- 5. To view a previous pay stub, click "<u>Select another Paystub</u>", located in the top right corner of the page.
- 6. Choose the date you wish to view.
- 7. After viewing paychecks, you can either navigate to another self service page or you can <u>Sign</u> <u>Out</u>, located in the top right corner of the page.

### My W2

From the My W2 Self Service Page an employee is able to view any current or previous W2. Note, the current calendar year's W2 will not be available on this page until after January 31<sup>st</sup> of the next year. The information provided is for the employee's records only. It is not intended to be used with any personal tax filings.

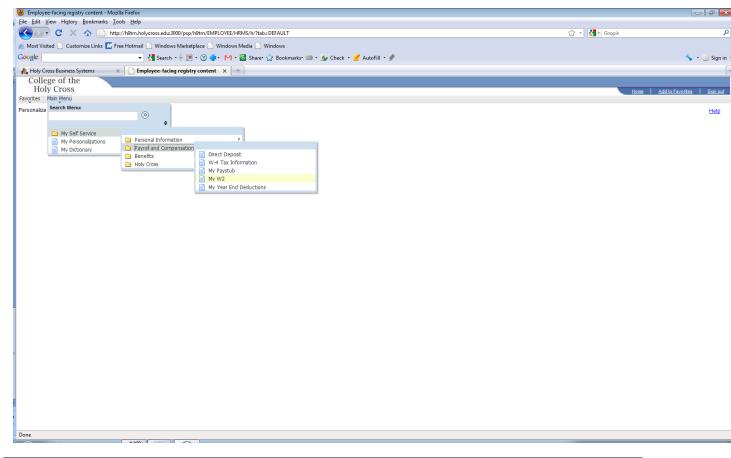

- 1. On the top grey bar, click Main Menu.
- 2. From this expanded menu, click My Self Service.
- 3. From this expanded menu, click Payroll and Compensation.
- 4. From this expanded menu, click My W2. You will then be presented with a screen that shows your current W2 information that the system has on file.
- 5. To view a previous W2, click the magnifying glass next to the calendar year.
- 6. Choose the year you wish to view.
- 7. After viewing W2's, you can either navigate to another self service page or you can <u>Sign Out</u>, located in the top right corner of the page.

## **My Year End Deductions**

From the My Year End Deductions Self Service Page an employee is able to view any current or previous My Year End Deductions. Note, the current calendar year's My Year End Deductions will not be available on this page until after January 31<sup>st</sup> of the next year. The information provided is for the employee's records only. It is not intended to be used with any personal tax filings.

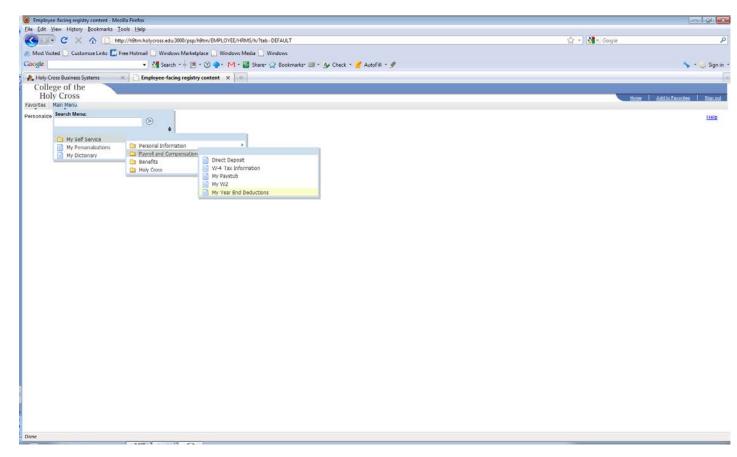

- 1. On the top grey bar, click Main Menu.
- 2. From this expanded menu, click My Self Service.
- 3. From this expanded menu, click Payroll and Compensation.
- 4. From this expanded menu click My Year End Deductions. You will then be presented with a screen that shows your current Year End Deduction totals. This information may be helpful in the preparation of your individual tax return.
- 5. To view a previous Year End Deductions, click the magnifying glass next to the calendar year.
- 6. Choose the year you wish to view.
- 7. After viewing your deductions, you can either navigate to another self service page or you can <u>Sign Out</u>, located in the top right corner of the page.